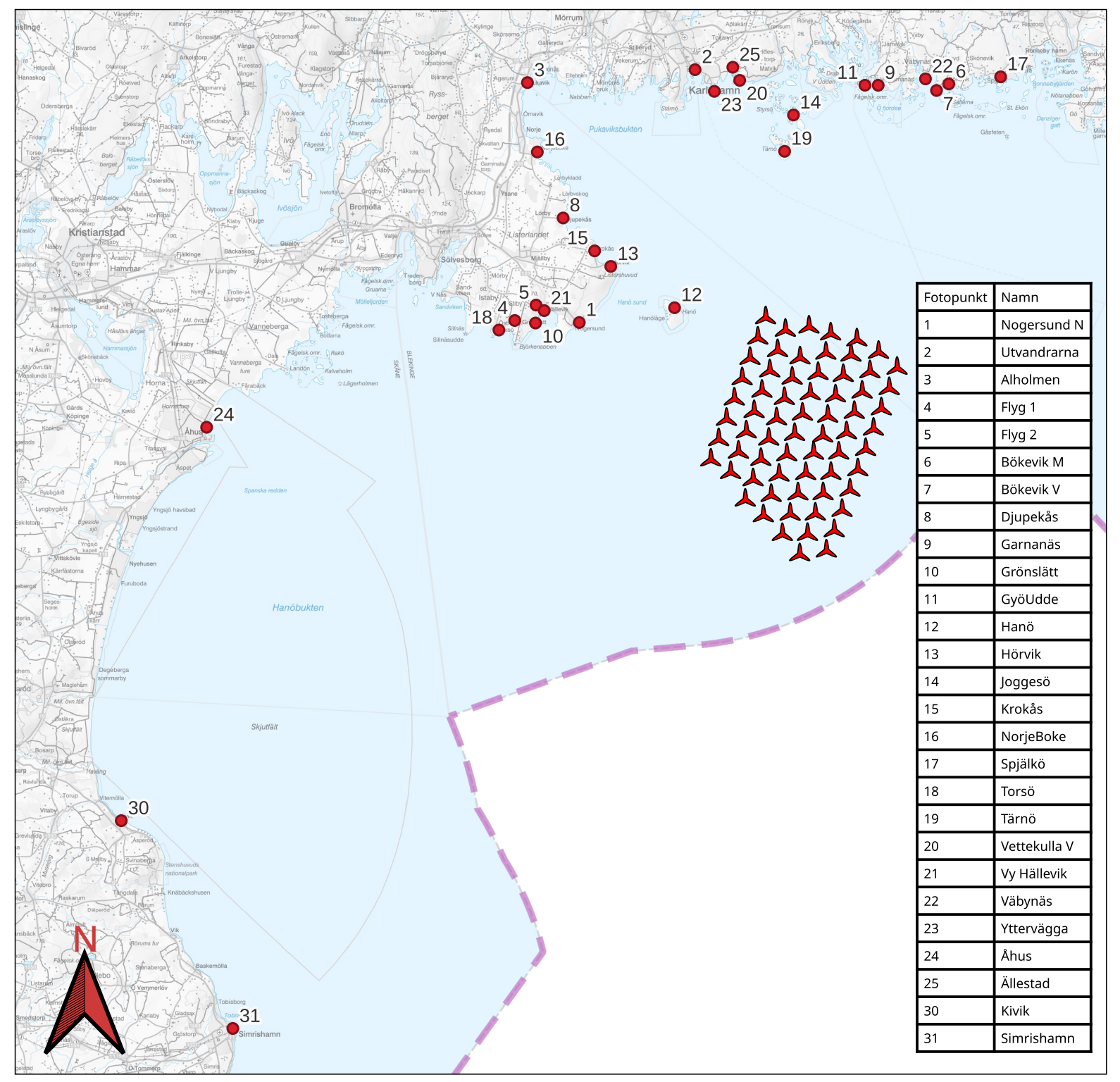

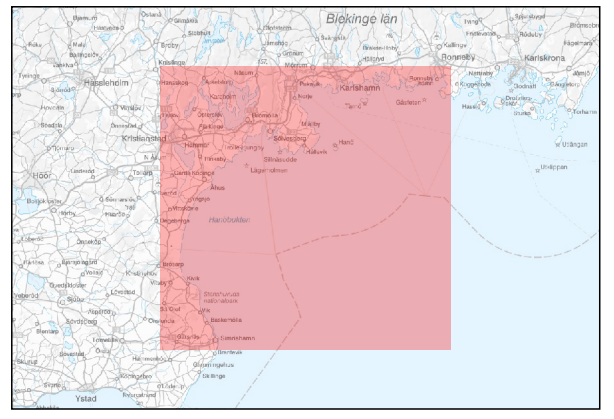

- Fotopunkter  $\bullet$
- $\blacktriangle$ Exempellayout turbinpositioner
- Territorialgräns $\sim 10^{11}$

Exempellayouten består av 67 stycken turbiner.<br>Totalhöjd 330 m. Rotordiameter 300 m

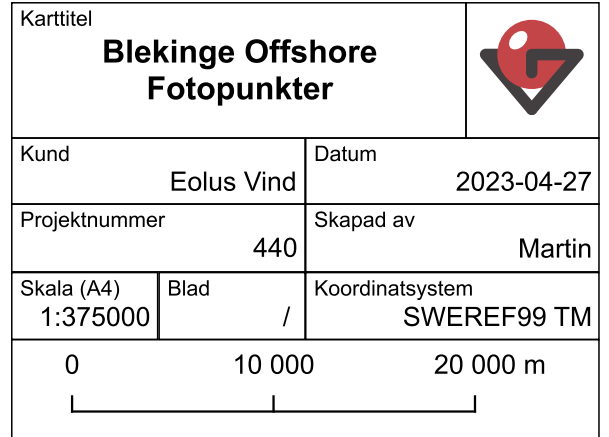